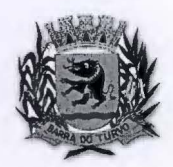

# CAMARA MUNICIPAL DE BARRA DO TURVO

**Rua Ver. Firmino Pedroso dos Santos, 440 - Tel (15) 35771266 / 1580<br>camarabtadm@cmbarradoturvo.sp.gov.br e camara@cmbarradoturvo.sp.gov.br**  $\left\{\begin{matrix} 1 & 0 & 0 \\ 0 & 0 & 0 \\ 0 & 0 & 0 \end{matrix}\right\}$ **IJAIUlA DO 1'UllVO** - **SÃO PAUi.O** ~ **"1fô** <sup>~</sup>

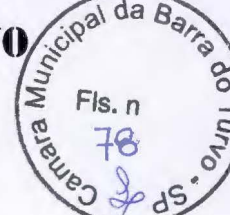

#### **CONTRATO N. 03** / **2021**

Dispensa de Licitação nº 03/2021 Processo Administrativo nº 09/2021

**A CÂMARA MUNICIPAL DE BARRA DO TURVO,** situada à Rua Vereador Firmino Pedroso dos Santos, n. 440, Bairro Boa Esperança, nesta cidade de Barra do Turvo-SP, inscrito no CNPJ n. 57.740.953/0001-03, neste ato devidamente representada por seu Presidente JOSE SANDRO RODRIGUES DO NASCIMENTO, brasileiro, solteiro, portador da Cédula de Identidade RG n. 32.975.764-7/SSP/SP e inscrito no CPF sob n. 119.606.028-29, residente à Rua Rio Turvo, 505, Centro, Barra do Turvo - SP, doravante denominada **CONTRATANTE,** e de outro lado a empresa **FIORILLI SOFTWARE L TOA,**  sediada à Avenida Marginal, n. 65, Distrito Industrial, Balsamo, inscrita no CNPJ sob n. 01 . 704.233/0001-38, neste ato devidamente representada por JOSÉ ROBERTO FIORILLI, brasileiro, administrador, portador da Cédula de Identidade RG n. 5.146.225, inscrito no CPF sob n. 476.609.378-04, com endereço à Rua Abdo Muanis, 1001 - apto 14 - Nova Redentora, Bálsamo - SP, CEP 15090-000, doravante denominada **CONTRATADA,** têm entre si justo e contratado através de dispensa de licitação, em conformidade Art. 24, Inciso li, da Lei Federal n. 8.666/93, o objeto descrito na cláusula 01 abaixo, mediante as seguintes cláusulas e condições:

Nesta data, entre as partes contratantes acima especificadas, legitimamente representadas por quem de direito, ficou ajustado o presente Termo Contratual, mediante as seguintes cláusulas e condições:

#### **Cláusula 01** - **Objeto**

Constitui objeto deste contrato o licenciamento de uso de Programas ou Sistemas para a Administração Pública Municipal e o treinamento dos técnicos municipais para a execução dos seguintes serviços: a locação de Sistema de Contabilidade Pública e Sistema de Folha de Pagamentos e suporte técnico, conforme Anexo 1 - Especificações Técnicas dos Serviços Contratados.

O termo "Programa" significa o programa original e todas as cópias completas ou parciais do mesmo. Um Programa consiste em instruções legíveis por máquina, seus componentes, dados, conteúdo audiovisual (tal como imagens, texto, gravações ou figuras) e materiais licenciados relacionados.

#### **Cláusula 02** - **Utilização do Programa**

A FIORILLI SOFTWARE L TOA concede a Contratante uma licença não-exclusiva de utilização do Programa.

A Contratante pode:

1) utilizar o Programa para as autorizações que adquiriu e

2) fazer e instalar cópias para suportar o nível de utilização autorizado, desde que reproduza a observação de direitos autorais/de autor e outras legendas de propriedade em cada cópia ou cópia parcial do Programa.

A Contratante garantirá que qualquer pessoa que utilizar o Programa o fará apenas de acordo com os termos desse Contrato.

A Contratante não pode:

1) utilizar, copiar, modificar ou distribuir o Programa, salvo como previsto neste Contrato;

2) inverter a montagem, inverter a compilação ou, de outro modo, converter o Programa, salvo se expressamente permitido pela lei, sem a possibilidade de renúncia contratual; ou 3) sublicenciar, alugar ou locar o Programa.

 $\mathscr{Q}$ 

**Página** 1 de 5 - Contrato n. 03/20

# CĂMARA MUNICIPAL DE BARRA DO TURVO

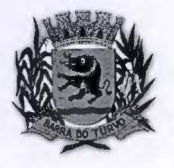

Rua Ver. Firmino Pedroso dos Santos, 440 - Tel (15) 35771266 / 1580 camarabtadm@cmbarradoturvo.sp.qov.br e camara@cmbarradoturvo.sp.gov.br BARRA DO TURVO - SÃO PAULO

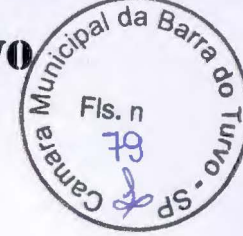

'/

#### **Cláusula 03** - **Transferência de Direitos e Obrigações**

A Contratante não pode transferir todos os seus direitos de licença e obrigações ao abrigo de uma Prova de Titularidade para o Programa a terceiros.

A transferência das obrigações e direitos de licença da Contratante rescinde sua autorização de utilização do Programa na Prova de Titularidade.

Em conformidade com artigo 72 e artigo 78, inc.VI, da Lei Federal nº 8.666/93, a contratada não poderá subcontratar total ou parcialmente, associar-se ceder ou transferir os direitos e obrigações inerentes a este contrato, sob pena de rescisão contratual, sem prejuízo de aplicação das sanções cabíveis.

#### **Cláusula 04** - **Prova de Titularidade**

A Prova Titularidade para este Programa é a evidência da autorização para a Contratante utilizar este Programa e sua aceitação dos serviços de garantia, preços de programas de atualização futuros (se anunciados) e oportunidades especiais ou promocionais em potencial.

#### **Cláusula 05** - **Encargos e Impostos**

A Contratada define a utilização para o Programa quanto aos encargos e o especifica na Prova de Titularidade. Os encargos são baseados na extensão de uso autorizado. Se a Contratante desejar aumentar a extensão do uso, deverá notificar a Contratada ou seu revendedor e pagar os encargos aplicáveis. A Contratada não faz devoluções, nem concede créditos, em relação a encargos já exigíveis ou pagos.

Se qualquer autoridade impuser um imposto, encargo, coleta ou um honorário excluindose aqueles baseados no lucro líquido da Contratada, sobre o Programa fornecido e os serviços que o acompanham pela Contratada mediante este Contrato, a Contratante concordará em pagar essa quantia da maneira especificada pela Contratada ou fornecerá documentação de isenção.

#### **Cláusula 06** - **Garantia Limitada**

•

A Contratada garante que quando o Programa for utilizado no ambiente operacional especificado, ele funcionará em conformidade com as especificações. A Contratada não garante a operação ininterrupta ou isenta de erros do Programa, ou que irá corrigir todos os defeitos do Programa. A Contratante é responsável pelos resultados obtidos com a utilização do Programa. O período de garantia do Programa expira um ano após a data da aquisição. As Informações sobre Licença especificam a duração dos serviços do Programa. Durante o período de garantia, é fornecida assistência sem encargos para a parte não-modificada do Programa através dos serviços do Programa relacionados a defeitos. Os serviços do programa estão disponíveis por um período nunca inferior a um ano, contado a partir da data de lançamento do Programa. Deste modo, a duração do serviço de garantia depende de quando a Contratante obtém a licença. Se o Programa não funcionar de acordo com a garantia durante o primeiro ano após a Contratante ter obtido a licença e a Contratada não conseguir resolver o problema fornecendo uma correção, restrição ou derivação, a Contratante poderá devolver o Programa onde o adquiriu e receber a devolução da quantia paga.

#### **Cláusula 07** - **Limitação de Responsabilidade**

Podem ocorrer casos em que, devido a um não-cumprimento da parte da Contratada ou a outra responsabilidade, a Contratante tenha direito a reclamar danos da Contratada. Em cada caso, independentemente da base em que a Contratante pode ter direito a reclamar os danos da Contratada (incluindo violação fundamental, negligência, falsas afirmações ou outra reclamação contratual ou extra contratual), a Contratada é responsável por não mais do que a quantia de quaisquer outros danos diretos reais até o

Página 2 de 5 - Contrato n. 03/2021

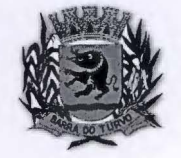

# CAMARA MUNICIPAL DE BARRA DO TURVO

Rua Ver. Firmino Pedroso dos Santos, 440 - Tel (15) 35771266 / 1580 camarabtadm@cmbarradoturvo.sp.gov.br e camara@cmbarradoturvo.sp.gov.br **BARRA DO TURVO - SÃO PAULO** 

 $B_{\partial r_{\infty}}$ <sup>~</sup>*OJ §*   $80408$ 

máximo correspondente ao valor dos encargos para Programa que é a causa da reclamação. A contratada não será responsável por quaisquer danos especiais, incidentais ou indiretos ou por quaisquer danos de consequência econômica (incluindo lucros cessantes), mesmo se a Contratada ou seu revendedor, tiverem sido advertidos da possibilidade de tais danos.

#### **A Contratada não será responsável por:**

1) perda ou dano a seus registros ou dados, ou

2) quaisquer danos reclamados pela Contratante com base em qualquer reclamação de terceiros.

#### **Cláusula 08** - **Preços e Condições**

O valor de R\$ 17.520,00 (dezessete mil, quinhentos e vinte reais}, correspondente à locação mensal de sistemas será pago em doze parcelas mensais iguais, no valor de R\$ 1.460,00 (um mil e quatrocentos e sessenta reais) cada uma, mediante a emissão de notas fiscais, sendo a primeira emitida no início do mês imediatamente seguinte ao da assinatura do contrato.

Será considerado motivo para a paralisação dos serviços e posterior rescisão de contrato o atraso de pagamento dos valores faturados por mais de noventa dias.

Os sistemas informatizados poderão ser bloqueados ou suspensos para novos lançamentos, sempre que houver falta de pagamento do preço ajustado, por mais de noventa dias.

#### **Cláusula 09** - **Prazos**

O prazo de vigência do presente contrato é de doze meses a contar da data de assinatura do presente termo, enquanto que o prazo da licença de uso para consultas, ajustes e emissão de relatórios é indeterminado.

Os serviços terão a duração de 12 (doze) meses, podendo ser prorrogados por idênticos períodos, conforme estabelece a Lei Federal nº 8.666/93.

#### **Cláusula 10 - Reajuste de Preços**

O preço previsto será reajustado anualmente utilizando-se como índice o IGP-M da Fundação Getúlio Vargas referente ao último período de doze meses.

Caso o índice não esteja publicado na data de emissão da nota fiscal, a contratada utilizará o último índice publicado, podendo compensar a diferença para mais ou para menos na nota do mês seguinte.

#### **Cláusula 11** - **Faturamento**

•

Os valores devidos pela contratante serão faturados no primeiro decêndio do mês seguinte ao da liquidação da locação, com vencimento até o último dia útil do mês da emissão da respectiva nota fiscal.

#### **Cláusula 12** - **Pagamento**

A contratante se obriga expressamente efetuar o pagamento através de boleto de compensação bancária, ou ordem de pagamento através para o banco e conta indicados no Boleto.

#### **Cláusula 13** - **Prazos de** início

Os Programas objeto do presente contrato deverão estar em pleno funcionamento no prazo máximo de trinta dias.

#### **Cláusula 14** - **Controle de Informações**

Página 3 de 5 - Contrato n. 03/2020

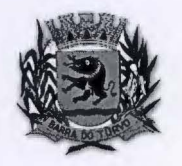

**f~1')1AUA )IUNH~IP J\t DE HAil ili\ DO 'l'Ull\TO** . ó-ç'3' da 8*t1,..,..~*  **Rua Ver.** Firmino **Pedroso dos Santos, 440-Tel (15) 35771266** / **1580** <sup>~</sup>*o*  camarabtadm@cmbarradoturvo.sp.qov.br e camara@cmbarradoturvo.sp.gov.br :::, **e** 

**HARRA DO TURVO - SÃO PAULO**  $\begin{pmatrix} \approx \\ \infty \end{pmatrix}$  $\frac{1}{8}$  Fis. n<br> $\frac{81}{8}$ 

A contratante é responsável pela supervisão, administração e controle do uso dos sistemas e se obriga a tratar como segredo comercial quaisquer informações, dados, processos, fórmulas, códigos, fluxogramas, diagramas lógicos, dispositivos e modelos relativos ao sistema, inclusive planilhas, formulários e relatórios de saída, utilizando-os apenas para as finalidades previstas no objeto deste contrato, não podendo revelá-los ou facilitar a revelação a terceiros.

#### **Cláusula 15** - **Proteção**

A contratada poderá, com relação ao sistema informatizado, e com isso a contratante expressamente concorda, introduzir meios de proteção contra cópias e uso indevido no sistema, mesmo que tais meios impliquem na destruição de arquivos ou registros no caso de tentativa de violação ou mau uso, sendo a responsabilidade por tais eventos inteiramente assumidos pelo usuário contratante.

A contratada se obriga, com relação aos bancos de dados ou tabelas cadastrais de todos os sistemas, mantê-los disponíveis para utilização pelas demais linguagens de programação existentes no mercado de software, ou a emitir mediante remuneração, quando solicitada, no prazo de uma semana, arquivos TXT's com os respectivos layouts.

#### **Cláusula 16** - **Acompanhamento**

A contratante se compromete a manter funcionários que atuarão nos serviços e será instruído pelos técnicos da contratada, reservando-se está o direito de se manifestar sobre a falta de condições de aprendizagem desses funcionários ou sobre a resistência à implantação de sistemas e procedimentos, sendo nesse caso substituídos pela contratante.

#### **Cláusula 17** - **Multas**

No caso da inexecução parcial ou total do presente termo contratual, ou mesmo em caso de mora contratual, poderão ser aplicadas pela contratante as seguintes multas:

a) pela inexecução parcial do contrato, multa de até 5%, do valor do contrato;

b) pela inexecução total do contrato, assim também entendida a recusa à sua assinatura, multa de até 10% do valor do contrato;

c) pela mora contratual, assim entendido eventual atraso no atendimento de consultas formuladas, multa de 1% (um por cento) do valor da parcela mensal, por dia de atraso.

#### **Cláusula 18** - **Rescisão**

Constitui motivo para rescisão do presente o descumprimento pelas partes das condições estabelecidas neste contrato.

#### **Cláusula 19** - **Crédito**

As despesas oriundas deste contrato correrão por conta das seguintes dotações do orçamento fiscal de 2021 , conforme Lei Municipal n. 729 / 2020 para o Exercício de 2021 , e seguinte classificação econômica:

01.031.0001 .2002.0000 - Manutenção da Secretaria do Legislativo

Ficha 011- 3.3.90.40.01 - Serviços de Tecnologia da Informação e Comunicação 3.3.90.40.01 - Locação de Equipamentos e Softwares.

#### **Cláusula 20** - **Geral**

Além das cláusulas contratuais deste termo, os contratantes declaram conhecer e sujeitar-se às normas da Lei Federal nº 8.666/93 e suas alterações posteriores, especialmente o caso de rescisão administrativa prevista no seu artigo 77.

Nada neste Contrato afeta quaisquer direitos legais dos consumidores que não possam ser renunciados ou limitados pelo contrato.

Página 4 de 5 - Contrato n. 03/2021

# **CÂMARA MUNICIPAL DE BARRA DO TURVO Algal da Bighti**

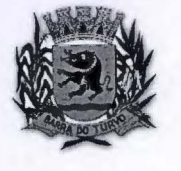

**Rua Ver.** Firmino **Pedroso dos Santos, 440-Tet (15) 35771266** / **1580**  camarabtadm@cmbarradoturvo.sp.gov.br e camara@cmbarradoturvo.sp.gov.br **BARRA DO TURVO - SÃO PAULO** 

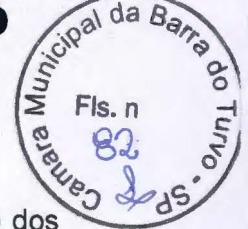

A Contratada pode rescindir a licença da Contratante no caso de não-cumprimento termos deste Contrato. Se a Contratada rescindir a licença, a autorização da Contratante para utilizar o Programa também será rescindida.

Nem a Contratante e nem a Contratada poderão iniciar uma ação legal sob este Contrato mais de um ano depois de ter surgido à causa da ação a não ser que seja estabelecido de outra forma pela lei sem a possibilidade de limitação ou renúncia contratual.

Nem a Contratante e nem a Contratada são responsáveis pelo não-cumprimento das obrigações devido a causas fora do seu controle.

#### **Cláusula 21** - **Foro**

Fica eleito, para dirimir quaisquer questões oriundas deste contrato, o Foro da Comarca de Jacupiranga, Estado de São Paulo.

E por assim se acharem justos e contratados, mandaram elaborar o presente, que foi lido e achado conforme, ao qual conferem plena e irrevogável validade, depois de rubricado em todas as folhas e anexos e assinado na presença de testemunhas que a tudo assistiram nesta data.

Barra do Turvo, 06 de abril de 2021.

José Sandro R. do Nascimento Presidente

**CONTRATANTE: CÂMARA MUNICIPAL DE BARRA DO TURVO** 

Presidente da Câmara

**CONTRATADA:** 

•

**FIORILLI SOFTWARE L TDA**  José Roberto Fiorilli Administrador

Testemunhas: 01 - Nome: Lilian Kelly Araujo RG n. 45.814.840-4

Assinatura: ~'~········· ................................... .

02 - Nome: Elio Raimundo Matias RG n. 42.257.578 Assinatura: ....

Página 5 de 5 - Contrato n. 03/2021

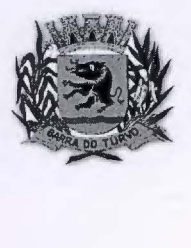

### CAMARA MUNICIPAL DE BARRA DO TURVO

Rua Ver. Firmino Pedroso dos Santos, 440 - Fone (15) 3577 .1580/1266 camara/i/cunbarradoturvo.sp.gov.br e camarabtadm/indextradoturvo.sp.gov.br **BARRA DO TURVO - SÃO PAULO** 

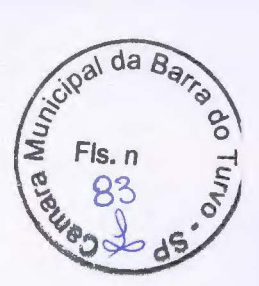

#### **ANEXO 1**

#### **ESPECIFICAÇÕES TÉCNICAS DOS SERVIÇOS CONTRATADOS**

#### **PARTE 1 - IMPLANTAÇÃO DE PROGRAMAS**

#### **01 - Conversão de Bases de Dados**

Os dados que compõem as bases de informações do exercício atual deverão ser convertidos para a nova estrutura de dados proposta pelo licitante que for vencedor do certame.

A Câmara não fornecerá as estruturas dos dados a serem convertidos. O licitante vencedor deverá realizar engenharia reversa para obter os dados a partir das bases atuais que são utilizadas. Esses dados serão disponibilizados imediatamente após a assinatura de contrato ou a critério da contratante.

O sistema deverá integrar os módulos, proporcionando aos profissionais responsáveis administrar os serviços oferecidos pela Câmara de maneira centralizada, além de agilizar e melhorar todo o processo.

#### **02 - Implantação de Programas**

A implantação dos programas deverá ser no prazo máximo de 30 (trinta) dias, já com as bases contendo os dados convertidos e os sistemas de processamento adaptados à legislação do Município.

#### **03** - **Treinamento de pessoal**

Simultaneamente à implantação dos programas, deverá ser feito o treinamento do pessoal no mínimo de 4 servidores, demonstrando a funcionalidade do programa, seus recursos e limitações.

#### **PARTE 2 - REQUISITOS MÍNIMOS**

Os programas deverão apresentar, no mínimo as seguintes condições:

01 - Ser executados em ambiente multiusuário, em arquitetura cliente-servidor;

02 - Possuir interface gráfica,

•

03 - Possuir opção que permita o gerenciamento do sistema, no servidor de aplicações contendo, no mínimo:

a) Registro completo de cada acesso de cada usuário identificando suas ações;

b) Controle de direitos ou permissões dos usuários ao nível de comandos disponível na interface

c) Possibilidade de habilitar e desabilitar qualquer permissão de usuário.

04 - Possuir ferramenta que permita atualizar automaticamente os programas e tabelas legais, no servidor de aplicações, a partir do site do fornecedor;

05 - Possuir tela de consultas ou pesquisas através de comandos SQL interativas;

06 - Conter nos relatórios a possibilidade de personalização de layout e impressão de logotipos;

07 - Possibilitar a geração dos relatórios em impressoras laser, matricial e jato de tinta, arquivo para transporte ou publicação e em tela; *1* 

08 - Possuir histórico (log.) de todas as operações efetuadas por usuário (inclusões, alterações e exclusões) permitindo sua consulta e impressão para auditoria;

09 - Permitir quantidade ilimitada de usuários simultâneos com total integridade dos dados.

1 O- Os sistemas deverão manter uma integração entre os módulos.

 $\theta$  ++

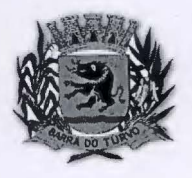

#### **(~Â)IAUA )IUNl(~IPAI .. DE HAllllA no 'l'UU\T()**  Rua Ver. Firmino Pedroso dos Santos, 440 - Fone (15) 3577.1580/1266 camara@cmbarradoturvo.sp.gov.br e camarabtadm@cmbarradoturvo.sp.gov.br

#### **HAIUlA DO 'l'Uinro - SÃO I•AUJ.O**

Side of the Barrier

11 - O módulo do Pregão Eletrônico deverá ser desenvolvido em linguagem e plataforma totalmente web, totalmente compatível com os principais browsers do mercado (Microsoft Edge, Google **Chrome,** Chrome, Firefox) -Possibilitar instalação e provimento do serviço através de datacenters. -Possibilitar instalação e provimento do serviço a partir da estrutura da própria câmara. -Funcionar integrado em tempo real com o departamento de compras e licitação, sem a necessidade de transferências de arquivos e/ou sincronizações. -Possuir manual on-line

12- Todos os sistemas deverão estar integrados entre si, permitindo a troca de informações e evitando a duplicidade de lançamentos de registros pelos diversos setores envolvidos.

13- Além disso, a empresa a ser contratada deverá fornecer solução para atualização automática dos sistemas através da rede mundial de computadores, mediante mensagem de alerta exibida de forma automática ao ser disparado evento de atualização, informando aos usuários da contratante quanto a existência de versões mais novas, com exibição de numeração da versão em uso, versão atualizada e data de disponibilização.

14- O sistema deve estar de acordo e atender as Normas Brasileiras de Contabilidade aplicadas ao Setor Público - NBCASP.

15- O sistema deve seguir modelos de relatórios e permitir a criação de novos conforme orientações do Tribunal de Contas do Estado, Secretaria do Tesouro Nacional - STN, do Ministério da Fazenda.

16 - O sistema deve atender as legislações federais, estaduais, municipais, estatutos, bem como resoluções e normativas de órgãos da Câmara, permitindo a criação de novas funcionalidades conforme orientação e solicitações da contratante.

#### **CONTABILIDADE PÚBLICA E AUDESP**

Contabilizar as dotações orçamentárias e demais atos da execução orçamentária e financeira.

Utilizar o Empenho para:

Comprometimento dos créditos orçamentários

Emitir a nota de empenho ou documento equivalente definido pela entidade pública para a liquidação e a posterior Ordem de Pagamento para a efetivação de pagamentos.

Permitir que os empenhos globais e estimativos sejam passíveis de complementação ou anulação parcial ou total, e que os empenhos ordinários sejam passíveis de anulação parcial ou total.

Possibilitar no cadastro do empenho a inclusão, quando cabível, das informações relativas ao processo licitatório, fonte de recursos, detalhamento da fonte de recursos, número da obra, convênio e o respectivo contrato.

Permitir a incorporação patrimonial na emissão ou liquidação de empenhos.

Permitir a utilização de objeto de despesas na emissão de empenho para acompanhamento de gastos da entidade.

Permitir o controle de reserva das dotações orçamentárias possibilitando o seu complemento, anulação e baixa através da emissão do empenho.

Permitir a contabilização de registros no sistema compensado de forma concomitante aos movimentos efetuados na execução orçamentária.

Permitir a emissão de etiquetas de empenhos.

Permitir que os documentos da entidade (notas de empenho, liquidação, ordem de pagamento, etc) sejam impressas de uma só vez através de uma fila de impressão.

# **CÂMARA MUNICIPAL DE BARRA DO TURVO**

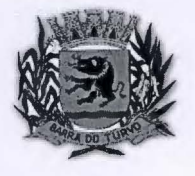

Rua Ver. Firmino Pedroso dos Santos, 440- Fone (15) 3577.1580/1266 camara@cmbarradoturvo.sp.gov.br e camarabtadm@cmbarradoturvo.sp.gov.br **HAllllA no TUUVO - SÃO PAULO** 

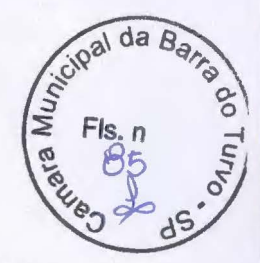

Permitir a alteração das datas de vencimento dos empenhos visualizando a data atual e a nova data de vencimento sem a necessidade de efetuar o estorno das liquidações do empenho.

Permitir a contabilização utilizando o conceito de eventos associados a roteiros contábeis e partidas dobradas.

Não permitir a exclusão de lançamentos contábeis automáticos da execução orçamentaria.

Permitir a utilização de históricos padronizados e históricos com texto livre.

Permitir cancelar/estornar registros contábeis feitos independente da execução orçamentária nos casos em que se apliquem.

Permitir a reapropriação de custos a qualquer momento.

Permitir a informação de retenções na emissão ou liquidação do empenho.

Permitir a contabilização de retenções na liquidação ou pagamento do empenho.

Permitir a utilização de subempenho para liquidação de empenhos globais ou estimativas.

Permitir a configuração do formulário de empenho de forma a compatibilizar o formato da impressão com os modelos da entidade.

Permitir controle de empenho referente a uma fonte de recurso.

Permitir controlar empenhos para adiantamentos, subvenções, auxílios contribuições, convênios e repasses de recursos antecipados.

Permitir controlar os repasses de recursos antecipados, limitando o empenho a uma quantidade limite de repasses, de forma parametrizável para todos os tipos de recursos antecipados.

Permitir controlar os repasses de recursos antecipados limitando o número de dias para a prestação de contas, podendo esta limitação ser de forma informativa ou restritiva.

Permitir bloquear um fornecedor/credor para não permitir o recebimento de recurso antecipado caso o mesmo tenha prestação de contas pendentes com a contabilidade.

Emitir documento final (recibo de prestação de contas) no momento da prestação de contas do recurso antecipado.

Emitir relatório que contenham os recursos antecipados concedidos, em atraso e pendentes, ordenando os mesmos por tipo de recursos antecipados, credor ou data limite da prestação de contas.

Utilizar calendário de encerramento contábil para os diferentes meses, para a apuração e apropriação do resultado, não permitindo lançamentos nos meses já encerrados.

Assegurar que as contas só recebam lançamentos contábeis no último nível de desdobramento do Plano de Contas utilizado.

Disponibilizar rotina que permita a atualização do Plano de Contas, dos eventos, e de seus roteiros contábeis de acordo com as atualizações do respectivo Tribunal de Contas.

Permitir que se defina vencimento para recolhimento de retenções efetuadas quando a mesma é proveniente de Folha de Pagamento.

Permitir cadastrar os precatórios da entidade.

Permitir acompanhar a contabilização das retenções, desde a sua origem até o seu recolhimento, possibilitando ao usuário saber em qual documento e data foi recolhida qualquer retenção, permitindo assim a sua rastreabilidade.

Permitir elaboração e alteração da ordem de pagamento dos empenhos sem a necessidade de efetuar do pagamento.

Permitir restringir o acesso a unidades orçamentárias e unidades gestoras para determinados usuários.

Possibilitar a contabilização automática dos registros provenientes dos sistemas de arrecadação, gestão de pessoal, patrimônio público, licitações e contratos.

*41* 

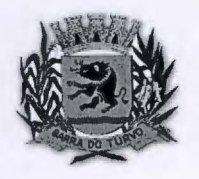

•

### **(~ll)IAUA )IUNU~IPAI .. DE HAllllA DO 'I1Ulll<sup>7</sup> 0**  Rua Ver. Firmino Pedroso dos Santos, 440- Fone (15) 3577.1580/1266

#### camara@cmbarradoturvo.sp.gov.br e camarabtadm@cmbarradoturvo.sp.gov.br **HARRA DO TURVO - SÃO PAULO**

 $\sqrt{\frac{S}{\sum_{n=1}^{n=1}S_{n}}}\nFls.n$ 

Permitir contabilizar automaticamente as depreciações dos bens de acordo com os métodos de depreciação definidos pelas NBCASP, utilizando vida útil e valor residual para cada um dos bens.

Permitir contabilizar automaticamente a reavaliação dos valores dos bens patrimoniais de acordo com o processo de reavaliação efetuado no sistema de patrimônio.

Permitir a exportação, na base de dados da Câmara, de dados cadastrais para as demais unidades gestoras descentralizadas do município.

Permitir a importação de dados cadastrais nas unidades gestoras descentralizadas do município a partir das informações geradas pela Câmara.

Permitir a exportação do movimento contábil com o bloqueio automático dos meses para posterior importação na Prefeitura, permitindo assim a consolidação das contas públicas do município.

Permitir que ao final do exercício os empenhos que apresentarem saldo possam ser inscritos em restos a pagar, de acordo com a legislação, e que posteriormente possam ser liquidados, pagos ou cancelados no exercício seguinte.

Permitir iniciar a execução orçamentária e financeira de um exercício, mesmo que não tenha ocorrido o fechamento contábil do exercício anterior, atualizando e mantendo a consistência dos dados entre os exercícios.

Possibilitar a transferência automática das conciliações bancárias do exercício para o exercício seguinte.

Possibilitar a transferência automática dos saldos de balanço do exercício para o exercício seguinte.

Possibilitar a reimplantação automática de saldos quando a implantação já tiver sido realizada de modo que os saldos já implantados sejam substituídos.

Emitir o Relatório de Arrecadação Municipal, conforme regras definidas no artigo 29-A da Constituição Federal de 1988.

Emitir o Quadro dos Dados Contábeis Consolidados, conforme regras definidas pela Secretaria do Tesouro Nacional.

Emitir todos os anexos de balanço, global e por órgão, fundo ou entidade da administração direta, autárquica e fundacional, exigidos pela Lei Nº 4320/64 e suas atualizações:

Emitir relatório Comparativo da Receita Orçada com a Arrecadada;

Emitir relatório Comparativo da Despesa Autorizada com a Realizada;

Anexo 12 - Balanço Orçamentário;

Anexo 13 - Balanço Financeiro;

Anexo 14 - Balanço Patrimonial;

Anexo 15 - Demonstrativo das Variações Patrimoniais

Anexo 16 - Demonstração da Dívida Fundada Interna;

Anexo 17 - Demonstração da Dívida Flutuante.

Permitir a criação de relatórios gerenciais pelo próprio usuário.

Permitir a composição de valores de determinado Grupo de Fonte de Recursos ou Detalhamento da Fonte, e Precatórios para utilização na emissão de demonstrativos.

Possibilitar a definição de um nível contábil ou uma categoria econômica específica, para a composição de um valor que será impresso em um demonstrativo.

Permitir a impressão de demonstrativos com valores em milhares e em milhões de reais.

Permitir a criação de relatórios a partir de dados informados pelo usuário.

Armazenar os modelos dos relatórios criados pelo usuário diretamente no banco de dados do sistema.

Emitir relatório da proposta orçamentária municipal consolidada (administração direta e indireta), conforme exigido pela Lei 4.320/64 e suas atualizações.

Quadro Resumo das Despesas;

# **(;J\JIAllA IIUNU;IPAt DE HAllllA DO 'l'Ull\TO**

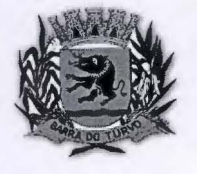

Rua Ver. Firmino Pedroso dos Santos, 440 - Fone (15) 3577 .158011266 camara@cmbarradoturvo.sp.gov.br e camarabtadm@cmbarradoturvo.sp.gov.br BARRA DO TURVO - SÃO PAULO

 $R^2$  da  $B$ 

Quadro Consolidado de Despesas;

Gerar arquivos para a Secretaria da Receita Federal, conforme layout definido no Manual Normativo de Arquivos Digitais - MANAD.

Gerar arquivos para prestação de contas aos Tribunais de Contas.

Emitir todos os Relatórios Resumidos da Execução Orçamentária da Lei de Responsabilidade, conforme modelos definidos pela Secretaria do Tesouro Nacional.

Emitir todos os Relatórios de Gestão Fiscal da Lei de Responsabilidade, conforme modelos definidos pela Secretaria do Tesouro Nacional.

Emitir relatórios de conferência das informações mensais relativas aos Gastos com Pessoal.

#### **PLANEJAMENTO E ORÇAMENTO**

Permitir o lançamento por Fonte de Recurso no PPA e LDO da classificação funcional programática da Despesa até o nível de Ação (Órgão, Unidade Orçamentária, Unidade Executara, Função, Subfunção, Programa e Ação). Também permitir a classificação por categoria econômica da receita e despesa da LOA por Fonte de Recurso e Código de Aplicação.

Permitir a exportação das mesmas informações cadastradas no PPA para a LDO utilizando Leis de aprovações diferentes das peças de planejamento.

Permitir elaborar o PPA utilizando informações do PPA anterior.

Possuir integração entre os módulos PPA, LDO e LOA, com cadastro único das peças de planejamento como Órgão, Unidade, Programa, Ação, Subação, Categoria Econômica, Fonte de Recursos, etc.

Possuir tabela cadastral contendo todas as categorias econômicas de acordo com a legislação vigente (Portarias atualizadas da STN).

Possibilitar a utilização de no mínimo três níveis para a composição da estrutura institucional, bem como parametrização das máscaras.

Manter um cadastro de programas de governo identificando os de duração continuada e os duração limitada no tempo.

Permitir agregar programas de governo de acordo com seus objetivos comuns.

Permitir o estabelecimento de indicadores que permitam a avaliação dos programas.

Armazenar descrição detalhada dos objetivos para cada programa, vinculando o produto resultante para sua execução.

Permitir o cadastro e gerenciamento de pessoas responsáveis pela realização e acompanhamento das peças de planejamento.

Permitir o desdobramento das ações, criando um nível mais analítico para o planejamento. Possibilitar o estabelecimento de metas quantitativas e financeiras para os programas de governo e suas respectivas ações.

Permitir a vinculação de um mesmo programa em vários órgãos e unidades de governo.

Possibilitar a vinculação de uma mesma ação de governo para vários programas governamentais.

Possibilitar a Projeção das Receitas e das Despesas nas peças de planejamento.

Manter cadastro das leis e decretos que aprovam, alteram, excluem ou incluem os itens do Plano Plurianual.

Permitir gerenciar as alterações efetuadas no decorrer da vigência do PPA, registrando estas alterações sem afetar os dados originais (armazenar os históricos).

Permitir que uma alteração legal do PPA tenha sua movimentação refletida automaticamente em uma ou duas LDO.

Permitir elaborar e gerenciar várias alterações legais do PPA simultaneamente, controlando cada uma delas juntamente com a sua respectiva situação (elaboração, tramitação, inclusão de emendas, aprovada, arquivada, etc) e mantendo histórico das operações.

Emitir relatórios que identifique e classifique os programas de governo.

# **CÂMARA MUNICIPAL DE BARRA DO TURVO**

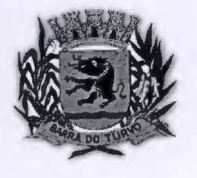

•

Rua Ver. Finnino Pedroso dos Santos. 440-Fone (15) 3577.1580/1266 camara@cmbarrndoturvo.sp.gov.br e camarabtadm@cmbarradoturvo.sp.gov.br **HAIUlA no 'l'UUVO - SÃO PAUi.O** 

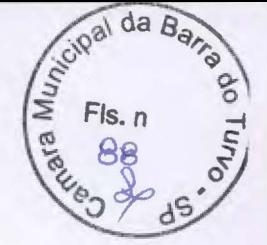

Emitir relatórios que identifique e classifique as ações governamentais.

Emitir relatório que demonstre as metas físicas e financeiras dos programas e ações de governo

Permitir emitir relatórios das metas das ações do programa de governo agrupando as informações por qualquer nível de codificação da despesa (função, Subfunção, programa, ação, categoria econômica e fonte de recursos).

Emitir relatório que demonstre as fontes de recurso da administração direta e indireta.

Emitir os Anexos 1, 11 , Ili e IV em conformidade com o estabelecido pelo TCE- SP.

Permitir elaborar a LDO utilizando informações da LDO anterior ou do PPA em vigência; Possibilitar a importação das Estimativas das Receitas e Metas do PPA para a LDO enquanto a LDO inicial ainda não estiver aprovada.

Possuir integração entre os módulos PPA, LDO e LOA, com cadastro único das peças de planejamento como Órgão, Unidade, Programa, Ação, Subação, Categoria Econômica, Fonte de Recursos, etc.

Permitir o desdobramento das ações do programa de governo, criando um nível mais analítico para o planejamento.

Permitir o cadastramento de metas fiscais consolidadas para emissão de demonstrativo da LDO, conforme modelo definido pela STN.

Permitir gerenciar as alterações efetuadas no decorrer da vigência da LDO, registrando estas alterações sem afetar os dados originais (armazenar os históricos).

Deve emitir o Anexo de Riscos Fiscais e Providências, que deverá ser apresentado na Lei de Diretrizes Orçamentárias, conforme determinado pela Portaria da STN que trata o Manual de Demonstrativos Fiscais.

Deve emitir o Demonstrativo de Metas Fiscais com as metas anuais relativas a receitas, despesas, resultado nominal e primário e montante da dívida pública, para o exercício da LDO e para os dois exercícios seguintes.

Deve emitir demonstrativo das metas anuais, instruído com memória e metodologia de cálculo que justifiquem os resultados pretendidos.

Deve demonstrar a evolução do patrimônio líquido, também nos últimos três exercícios, destacando a origem e a aplicação dos recursos obtidos com a alienação de ativos.

Emitir demonstrativo da situação financeira e atuarial do Regime Próprio de Previdência dos Servidores - RPPS.

Deve emitir demonstrativo da estimativa e compensação da renúncia de receita .

Deve emitir demonstrativo da margem de expansão das despesas obrigatórias de caráter continuado.

Permitir a gerência e a atualização da tabela de Classificação Econômica da Receita e Despesa, da tabela de componentes da Classificação Funcional Programática, Fonte de Recursos, Grupo de Fonte de Recursos, especificadas nos anexos da Lei 4320/64 e suas atualizações, em especial a portaria 42 de 14/04/99 do Ministério do Orçamento e Gestão, Portaria lnterministerial 163 de 04/05/2001 e Portaria STN 300, de 27/06/2002.

Gerar proposta orçamentária do ano seguinte importando o orçamento do ano em execução e permitir a atualização do conteúdo e da estrutura da proposta gerada.

Permitir incluir informações oriundas das propostas orçamentárias dos órgãos da administração indireta para consolidação da proposta orçamentária do município, observando o disposto no artigo 50 inciso Ili da Lei Complementar 101/2000 (LRF).

Disponibilizar, ao início do exercício, o orçamento aprovado para a execução orçamentária. Em caso de ao início do exercício não se ter o orçamento aprovado, disponibilizar dotações conforme dispuser a legislação municipal.

Permitir elaborar a LOA utilizando informações do PPA ou da LDO em vigência.

Manter cadastro das leis e decretos que aprovam, alteram ou incluem os itens na LOA. Permitir a abertura de créditos adicionais, exigindo informação da legislação de autorização e resguardando o histórico das alterações de valores ocorridas.

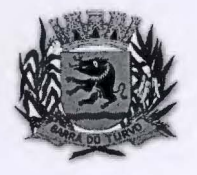

#### **(~J\)IAUA )IUNU~IPAl.i DE HAllllA no 'l<sup>1</sup> Ulll'O**  Rua Ver. Firmino Pedroso dos Santos, 440- Fone (15) 3577.1580/1266 camara@cmbarradoturvo.sp.gov.br e camarabtadm@cmbarradoturvo.sp.gov.br

#### **HARRA DO TURVO - SÃO PAULO**

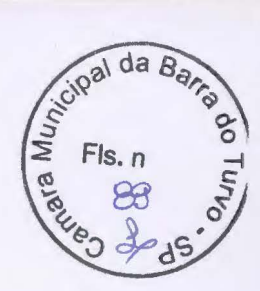

Permitir a atualização total ou seletiva da proposta orçamentária através da aplicação de percentuais ou índices.

Permitir o bloqueio e desbloqueio de dotações, inclusive objetivando atender ao artigo 9 da Lei Complementar 101/2000 (LRF).

Possibilitar a Projeção das Receitas e das Despesas nas peças de planejamento.

Permitir a utilização de cotas de despesas, podendo ser no nível de unidade orçamentária ou dotação ou vínculo, limitadas às estimativas de receitas. Permitir também a utilização do Cronograma de Desembolso Mensal (AUDESP).

Armazenar dados do orçamento e disponibilizar consulta global ou detalhada por órgão, fundo ou entidade da administração direta, autárquica e fundacional.

Emitir relatório da proposta orçamentária municipal consolidada (administração direta e indireta) conforme exigido pela Lei 4320/64, Constituição Federal e pela Lei Complementar 101/2000 (LRF).

Emitir todos os anexos de orçamento, global e por órgão, fundo ou entidade da administração direta, autárquica e fundacional, exigidos pela Lei 4320/64 e pela Lei Complementar 101/2000 (LRF).

Emitir relatório da proposta orçamentária consolidada (administração direta e indireta) conforme exigido pela Lei Complementar 101/2000 (LRF).

Anexo 1 - Demonstração da Receita e Despesa Segundo as Categorias Econômicas;

Anexo 2 - Receita Segundo as Categorias Econômicas e Natureza da Despesa Segundo as Categorias econômicas;

Anexo 6 - Programa de Trabalho;

Anexo 7 - Programa de Trabalho de Governo;

Anexo 8 - Demonstrativo da Despesa por Função, Programas e Subprogramas, conforme o vínculo com os Recursos (adequado ao disposto na portaria 42/99 do Ministério do Orçamento e Gestão);

Anexo 9 - Demonstrativo da Despesa por Órgãos e Funções (adequado ao disposto na portaria 42/99 do Ministério do Orçamento e Gestão).

Integrar-se totalmente às rotinas da execução orçamentária possibilitando o acompanhamento da evolução da execução do orçamento.

Emitir relatório da proposta orçamentária municipal Consolidada por Programa de Governo, destacando Ações Governamentais por Programa de Governo. Listar para estas Ações Governamentais os seus respectivos valores, finalidade e metas físicas a serem alcançadas.

Emitir relatório com controle de percentuais sobre a proposta da LOA para cálculos de gastos com pessoal.

#### **TESOURARIA**

Permitir a configuração do formulário de cheque, pelo próprio usuário, de forma a compatibilizar o formato da impressão com os modelos das diversas entidades bancárias.

Permitir a emissão de cheques e respectivas cópias.

Conciliar os saldos das contas bancárias, emitindo relatório de conciliação bancária.

Permitir conciliar automaticamente toda a movimentação de contas bancárias dentro de um período determinado.

Geração de Ordem Bancária Eletrônica ou Borderôs em meio magnético, ajustável conforme as necessidades do estabelecimento bancário.

Possuir integração com o sistema de arrecadação possibilitando efetuar de forma automática a baixa dos tributos pagos diretamente na tesouraria.

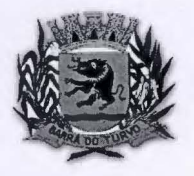

# **(~Jl)IAllA IIUNH~Jl>At DE HAllllA DO 'l'Ull\ro**

Rua Ver. Firmino Pedroso dos Santos, 440- Fone (15) 3577.1580/1266 camara@cmbarradoturvo.sp.gov.br e camarabtadm@cmbarradoturvo.sp.gov.br **BARRA DO TURVO - SÃO PAULO** 

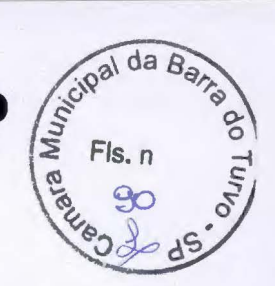

Possuir total integração com o sistema de contabilidade pública efetuando a contabilização automática dos pagamentos e recebimentos efetuados pela tesouraria sem a necessidade de geração de arquivos. .

Permitir agrupar diversos pagamentos a um mesmo fornecedor em um único cheque.

Permitir a emissão de Ordem de Pagamento.

Permitir que em uma mesma Ordem de Pagamento possam ser agrupados diversos empenhos para um mesmo fornecedor.

Possibilitar a emissão de relatórios para conferência da movimentação diária da Tesouraria.

Permitir a emissão de cheques para contabilização posterior.

Permitir parametrizar se a emissão do borderô efetuará automaticamente o pagamento dos empenhos ou não.

Permitir a autenticação eletrônica de documentos.

### **ADMINISTRAÇÃO DE ESTOQUE**

Permitir o gerenciamento integrado dos estoques de materiais existentes nos diversos almoxarifados;

Utilizar centros de custo na distribuição de materiais, para apropriação e controle do consumo;

Possuir controle da localização física dos materiais no estoque;

Permitir a geração de pedidos de compras para o setor de licitações;

Permitir que ao realizar a entrada de materiais possa ser vinculada com o respectivo Pedido de Compra, controlando assim o saldo de material a entregar.

Manter controle efetivo sobre as requisições de materiais, permitindo atendimento parcial de requisições e mantendo o controle sobre o saldo não atendido das requisições;

Efetuar cálculo automático do preço médio dos materiais;

Controlar o estoque mínimo, máximo dos materiais de forma individual.

Manter e disponibilizar em consultas e relatórios, informações históricas relativas à movimentação do estoque para cada material, de forma analítica;

Permitir o registrar inventário;

•

Tratar a entrada de materiais recebidos em doação ou devolução;

Possuir integração com o sistema de administração de frotas efetuando entradas automáticas nos estoques desse setor;

Permitir controlar a aquisição de materiais de aplicação imediata;

Permitir bloquear as movimentações em períodos anteriores a uma data selecionada;

Possibilitar a definição parametrizada através de máscara dos locais físicos e de classificação de materiais;

Possibilitar restringir o acesso dos usuários somente a almoxarifados específicos;

Possuir total integração com o sistema de compras e licitações possibilitando o cadastro único dos produtos e fornecedores e efetuando a visualização dos pedidos de compras naquele sistema;

Emitir recibo de entrega de materiais;

Permitir a movimentação por código de barras;

Elaborar relatórios de Consumo Médio e de Curva ABC

**COMPRAS E LICITAÇÃO** 

#### **(;J\)JAllA )IUNl(;Jl•At .. ))E HAllllA no 'l'Ull\T()**  Rua Ver. Finnino Pedroso dos Santos, 440- Fone (15) 3577.1580/1266 camara@cmbarradoturvo.sp.gov.br **e** camarabtadm@cmbarradoturvo sp.gov.br BARRA DO TURVO - SÃO PAULO

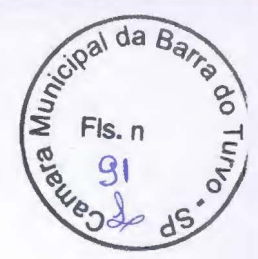

Registrar os processos licitatórios identificando o número do processo, objeto, modalidade de licitação e datas do processo;

Possuir meios de acompanhamento de todo o processo de abertura e julgamento da licitação, registrando a habilitação, proposta comercial, anulação, adjudicação e emitindo o mapa comparativo de preços;

Permitir o cadastramento de comissões julgadoras: especial, permanente, servidores e leiloeiros, informando as portarias e datas de designação ou exoneração e expiração, com controle sobre o prazo de investidura;

Permitir consulta ao preço praticado nas licitações, por fornecedor ou material;

Disponibilizar a Lei de Licitações em ambiente hipertexto;

Possuir rotina que possibilite que a pesquisa de preço e a proposta comercial sejam preenchidos pelo próprio fornecedor, em suas dependências e, posteriormente, enviada em meio magnético para entrada automática no sistema, sem necessidade de redigitação;

Permitir efetuar o registro do extrato contratual, da carta contrato, da execução da autorização de compra, da ordem de serviço, dos aditivos, rescisões, suspensão, cancelamento e reajuste de contratos;

Integrar-se com a execução orçamentária gerando automaticamente as autorizações de empenho e a respectiva reserva de saldo;

Utilizar registro geral de fornecedores, desde a geração do edital de chamamento até o fornecimento do "Certificado de Registro Cadastral", controlando o vencimento de documentos, bem registrar a inabilitação por suspensão ou rescisão do contrato, controlando a data limite de inabilitação;

Permitir o parcelamento e cancelamento das Autorizações de Compra e Ordens de Servico;

Permitir que documentos como editais, autorizações de fornecimento, ordens de execução de serviços, extrato contratual, cartas contrato, deliberações e pareceres possam ser formatados pelo usuário, permitindo selecionar campos constantes bem sua disposição dentro do documento;

Permitir a cópia de solicitações de forma a evitar redigitação de dados de processos similares;

Todas as tabelas comuns aos sistemas de licitações e de materiais devem ser únicas, de modo a evitar a redundância e a discrepância de informações;

Registrar a Sessão Pública do Pregão;

Permitir o controle sobre o saldo de licitações;

Permitir fazer aditamentos, e atualizações de registro de preços;

Permitir cotação de preço para a compra direta;

#### **Pregão Eletrônico**

Possuir disponibilização de chave de acesso para licitantes através de função solicitação de chave na plataforma, com a necessidade de identificação dos dados da empresa e representante.

Envio de chave de acesso através de e-mail enviado pelo sistema.

Permitir o licitante credenciar-se e anexar documentos na participação ao processo licitatório.

Permitir o licitante inserir valores da proposta e anexar a proposta digitalizada.

Permitir o licitante inserir os documentos para a Habilitação através do sistema de pregão eletrônico.

Permitir o licitante efetuar lances de menor valor ou de valores intermediários na etapa de disputa e em tempo real.

Vedar a identificação dos licitantes na sessão até o fim da etapa de lances.

f

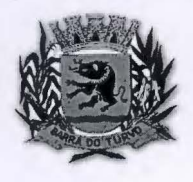

# **f**CÂMARA MUNICIPAL DE BARRA DO TURVO

Rua Ver. Firmino Pedroso dos Santos, 440 - Fone (15) 3577.1580/1266 **CAMARA DO TURVO - SÃO PAULO**<br>**BARRA DO TURVO - SÃO PAULO** 

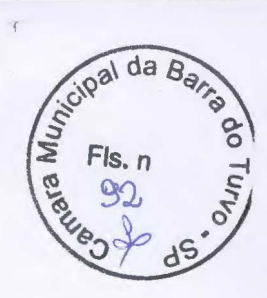

Permitir definir critério de disputa Aberto ou Aberto e Fechado para o processo.

Possuir parametrização padronizada pelo sistema referente aos tempos adotados na sessão, permitindo alterações se necessário.

Possuir geração de chave de acesso pelo pregoeiro para acesso e condução da sessão.

Possuir menu detalhado e resumido para acompanhamento do Pregoeiro.

Permitir definição de obrigatoriedade ou não do preenchimento da marca na inclusão das propostas.

Permitir classificação e abertura de itens em lance sem limitação de itens abertos.

Permitir ao pregoeiro o estorno de lances, se necessário.

Permitir ao pregoeiro a reabertura do item em fases anteriores, se necessário.

Possuir chat para envio de mensagens entre o pregoeiro e licitantes com possibilidade de envio de anexos.

Permitir envio de mensagem direcionada ao licitante selecionado.

Possuir cronometragem individual nos itens para acompanhamento do tempo em lance.

Possuir lances randômicos automáticos para o critério Aberto e Fechado com informação ao licitante de fechamento iminente do item.

Possuir prorrogações de lances automáticas conforme o critério adotado inicialmente.

Possuir alteração de redução mínima na etapa de lances.

Permitir a negociação com o licitante do melhor lance ofertado para o item.

Permitir julgamento de lances para itens com atendimento a LC 147/2014.

Permitir a verificação automática e concessão do benefício da LC 123/2006.

Possuir critérios de desempate por sorteio ou com lances fechados para os licitantes empatados.

Permitir aceitação do item.

•

Permitir recusar-se o item situando-os como Fracassado, Anulado ou Revogado e detalhando o motivo.

Permitir Habilitação dos licitantes vencedores ou todos os licitantes.

Permitir Inabilitação dos licitantes, repassando o item automaticamente para o licitante que esteja apto e de melhor classificação na etapa de lances.

Permitir negociação após a etapa de habilitação.

Permitir desempate após a etapa de habilitação.

Permitir aceitar ou recusar item pelos motivos já citados após a etapa de habilitação.

Permitir a filtragem dos itens apenas em lance ou finalizados, para melhor visualização na etapa de lances.

Possuir tela para manifestação da intenção de recursos por parte dos licitantes.

Permitir ao pregoeiro e aos licitantes a análise dos documentos de habilitação inseridos após o fim da etapa de lances.

Permitir a suspenção da sessão por questão Administrativa, Judicial ou Cautelar com informação do motivo e data e horário previsto para retorno.

Permitir o reinicio da sessão em mesma etapa onde esta foi paralisada.

Permitir o público interessado visualizar os acontecimentos da sessão em tempo real.

 $\mathscr{D}$ 

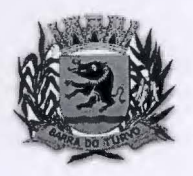

#### **CÂMARA MUNICIPAL DE BARRA DO TURVO** Rua Ver. Firmino Pedroso dos Santos, 440 - Fone (15) 3577.1580/1266 camara@cmbarradoturvo.sp.gov.br e camarabtadm@cmbarradoturvo.sp.gov.br

#### **HARRA DO TURVO - SÃO PAULO**

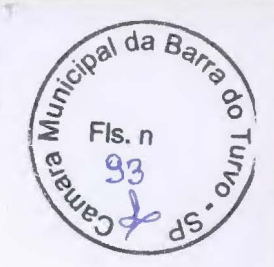

Permitir a geração e disponibilização de ata assinada e digitalizada para download na plataforma.

Possuir integração automática com o módulo de compras para emissão dos pedidos de empenho e lançamentos de almoxarifado, subtraindo os saldos do processo.

Possuir integração automática com o módulo de licitações para geração e transmissão dos processos ao Audesp.

Possuir integração automática com o módulo de contratos para emissão de contratos e atas referentes ao processo, trazendo informações de maneira automática.

Possuir integração automática com o módulo da contabilidade para a vinculação dos processos aos empenhos e geração de reservas nas fichas selecionadas no processo.

Permitir a atualização de registro de preço para processos feitos através da plataforma de pregão eletrônico.

Permitir a alteração do saldo remanescente em processos feitos através da plataforma • de pregão eletrônico.

Permitir acesso ao Pregão Eletrônico em plataforma online, através de sistema web.

Sistema compatível com navegadores Google Chrome, Mozila Firefox e Internet Explorer.

#### **PATRIMÔNIO**

•

Permitir o controle dos bens patrimoniais, tais como os recebidos em comodato a outros órgãos da administração pública e também os alugados pela entidade;

Permitir ingressar itens patrimoniais pelos mais diversos tipos, como: aquisição, doação, dação de pagamento, obras em andamento, entre outros, auxiliando assim no mais preciso controle dos bens da entidade, bem como o respectivo impacto na contabilidade.

Permitir a utilização, na depreciação, amortização e exaustão, os métodos: linear ou de quotas constantes e/ou de unidades produzidas, em atendimento a NBCASP;

Permitir registrar o processo licitatório, empenho e nota fiscal referentes ao item.

Permitir transferência individual, parcial ou global de itens;

Permitir o registro contábil tempestivo das transações de avaliação patrimonial, depreciação, amortização, exaustão, entre outros fatos administrativos com impacto contábil, em conformidade com a NBCASP, integrando de forma online com o sistema contábil;

Permitir o armazenamento dos históricos de todas as operações como depreciações, amortizações e exaustões, avaliações, os valores correspondentes aos gastos adicionais ou complementares, bem como registrar histórico da vida útil, valor residual, metodologia da depreciação, taxa utilizada de cada classe do imobilizado para fins de elaboração das notas explicativas correspondentes aos demonstrativos contábeis, em atendimento a NBCASP;

Permitir a avaliação patrimonial em atendimento a NBCASP (Normas Brasileiras de Contabilidade Aplicadas ao Setor Público), possibilitando o registro do seu resultado, independente deste ser uma Reavaliação ou uma Redução ao Valor Recuperável;

Permitir o controle dos diversos tipos de baixas e desincorporações como: alienação, permuta, furto/roubo, entre outros;

Permitir a realização de inventário,

Manter o controle do responsável e da localização dos bens patrimoniais;

Emitir e registrar Termo de Guarda e Responsabilidade, individual ou coletivo dos bens; Permitir que o termo de guarda e responsabilidade possa ser parametrizado pelo próprio usuário;

Emitir etiquetas de controle patrimonial, inclusive com código de barras;

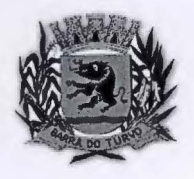

•

#### **famara Municipal de Barra do Turvo** Rua Ver. Firmino Pedroso dos Santos, 440 - Fone (15) 3577.1580/1266 camara@cmbarradoturvo.sp.gov.br e camarabtadm@cmbarradoturvo.sp.gov.br BARRA DO TURVO - SÃO PAULO

sicipal da B

Permitir que a etiqueta de controle patrimonial possa ser parametrizada pelo próprio usuário, permitindo-lhe selecionar campos a serem impressos bem como selecionar a disposição desses campos dentro do corpo da etiqueta;

Registrar e emitir relatórios das manutenções preventivas e corretivas dos bens, com campo para informar valores;

Permitir que em qualquer ponto do sistema um item possa ser acessado tanto pelo seu código interno como pela placa de identificação;

Disponibilizar consulta com a visão contábil para viabilizar a comparabilidade do controle dos bens com os registros contábeis, apresentando no mínimo a composição do valor bruto contábil (valor de aquisição mais os valores correspondentes aos gastos adicionais ou complementares); do valor líquido contábil (valor bruto contábil deduzido as depreciações/amortizações/exaustões) no período e acumuladas no final do período;

Emitir relatórios, bem como gerar relatórios, destinados à prestação de contas em conformidade com os Tribunais de Contas.

#### **ADMINISTRAÇÃO** DE **FROTAS**

Gerenciar e controlar gastos referentes a frota de veículos, máquinas e equipamentos; Gastos com combustíveis e lubrificantes (Materiais próprios ou de terceiros);

Gastos com manutenções:

Emitir balancete de gastos de forma analítica, por veículo, ou geral;

Permitir controlar o abastecimento e o estoque de combustível mantido em tanques próprios;

Permitir registrar serviços executados por veículo;

Emitir e controlar a execução de planos de revisão periódicos e de manutenção preventiva a serem efetuados nos veículos, máquinas e equipamentos permitindo gerar as respectivas ordens de serviço a partir desses planos;

Registrar toda a utilização dos veículos, permitindo registrar o motorista, setor requisitante, tempo de utilização e distância percorrida;

Manter controle efetivo sobre o vencimento das habilitações dos motoristas;

Manter controle efetivo sobre os seguros e garantias incidentes diretamente sobre os veículos;

Manter controle físico do estoque de peças e material de consumo;

Manter cálculo exato e efetivo do consumo de combustível por veículo, calculando o consumo médio, custo médio por unidade de utilização.

Permitir o controle das obrigações dos veículos como IPVA, seguros e licenciamento; Permitir o registro das ocorrências envolvendo os veículos, como multas, acidentes, etc., registrando datas e valores envolvidos;

Permitir a substituição de marcadores (Hodômetros e Horímetros).

Permite cadastro e controle de veículo bi-combustível.

Permite o cadastramento e gerenciamento de roteiros da frota

Permite a anexação de documentos e imagens as ocorrências dos veículos.

#### **ATENDIMENTO À** LEI **COMPLEMENTAR 131/2009**

Itens obrigatórios que o sistema de Contabilidade deve fornecer ao sistema de Informações em 'tempo real' na WEB, para que este permita ao cidadão visualizar as seguintes informações:

Possibilidade de impressão de todas as informações que são disponibilizadas.

Possibilidade de mergulhar nas informações até chegar ao empenho que originou a despesa orçamentária.

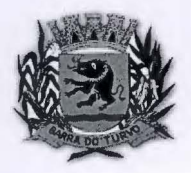

#### **(~AIIAllA IIUNH~II•At DE HAllllA DO 'l'UlllTO**  Rua Ver. Firmino Pedroso dos Santos, 440 - Fone (15) 3577.1580/1266 camara@cmbarradoturvo.sp.gov.br e camarabtadm@cmbarradoturvo.sp.gov.br

#### **BARRA DO TURVO - SÃO PAULO**

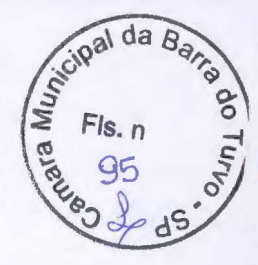

Possibilidade de mergulhar nas informações até chegar aos credores com seus respectivos empenhos que originaram a despesa orçamentária.

Resumo explicativo em todas as consultas da Receita e da Despesa. Esta informação deve ser parametrizável, ficando a critério do administrador do sistema informar o conteúdo que achar necessário.

Movimentação diária das despesas, contendo o número do empenho, data de emissão, unidade gestora e credor, além do valor empenhado, liquidado, pago e anulado relacionado ao empenho.

Movimentação diária das despesas, com possibilidade de impressão dos empenhos orçamentários, extra-orçamentários e de restos a pagar.

Movimentação diária das despesas, com possibilidade de selecionar os registros por:

- Período, Órgão, Unidade, Função, Subfunção, Programa, Categoria Econômica, Projeto/Atividade, Grupo, Elemento, Sub-elemento, Credor, Aplicação, Fonte de Recurso, Restos a Pagar, Extra Orçamentária, Empenho.

Dados cadastrais do empenho com as seguintes informações:

- Órgão;

- Unidade Orçamentária;

- Data de emissão;

- Fonte de recursos;

- Vínculo Orçamentário;

- Elemento de Despesa;

- Credor;

- Exercício;

- Tipo, número, ano da licitação;

- Número do processo de compra;

- Descrição da conta extra (para os empenhos extra-orçamentários)

- Histórico do empenho;

- Valor Empenhado;

- Itens do empenho com as suas respectivas quantidades, unidade e valor unitário;

- Dados de movimentação do empenho contendo os valores: liquidado, pago e anulado.

Filtros para selecionar o exercício, mês inicial e final, e Unidade Gestora.

Movimentação das Despesas por Classificação Institucional, contendo valores individuais e totais por Poder, Órgão, Unidade, Categoria Econômica e Credores.

Movimentação das Despesas por Função de Governo, contendo valores individuais e totais por Função, Subfunção, Programa de Governo, Categoria Econômica e Credores.

Movimentação das Despesas por Programa de Governo, contendo valores individuais e totais por Programa de Governo, Ação de Governo, Categoria Econômica e Credores.

Movimentação das Despesas por Ação de Governo, contendo valores individuais e totais por Tipo da Ação (Projeto, Atividade, Operação Especial), Ação de Governo, Categoria Econômica e Credores.

Movimentação das Despesas por Categoria Econômica, contendo valores individuais e totais por Categoria Econômica, Grupo de Despesa, Modalidade de Aplicação, Elemento de Despesa e Credores.

Movimentação das Despesas por Fonte de Recursos, contendo valores individuais e totais por Fonte de Recursos, Detalhamento da Fonte, Categoria Econômica e Credores.

Movimentação das Despesas por Esfera Administrativa, contendo valores individuais e totais por Esfera, Categoria Econômica e Credores.

# **(;Jl)IAllA )IUNlfII•AL DE HAllllA no 'l'Ull\'0**

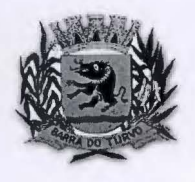

Rua Ver. Firmino Pedroso dos Santos, 440 - Fone (15) 3577.1 5B0/1266 camara@cmbarradoturvo.sp.gov.br e camarabtadm@cmbarradoturvo.sp.gov.br **HARRA DO TURVO - SÃO PAULO** 

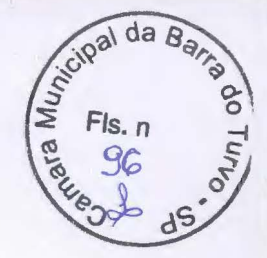

Movimentação de Arrecadação das Receitas por Categoria Econômica, contendo valores individuais e totais por Categoria Econômica, Origem, Espécie, Rubrica, Alínea, Subalínea e Detalhamento.

Movimentação de Arrecadação das Receitas por Fonte de Recursos, contendo valores individuais e totais por Categoria Econômica, Origem, Espécie, Rubrica, Alínea, Subalínea e Detalhamento.

Movimentação de Arrecadação das Receitas contendo os valores de Previsão Inicial, Previsão das Deduções, Previsão Atualizada Líquida, Arrecadação Bruta, Deduções da Receita e Arrecadação Líquida.

Movimentação das Despesas contendo os valores da Dotação Inicial, Créditos Adicionais, Dotação Atualizada, Valor Empenhado, Valor Liquidado e Valor Pago.

Movimentação diária de arrecadação das receitas, contendo os valores totais de arrecadação no dia, no mês e no período selecionado.

Movimentação diária das despesas, contendo os valores totais efetuados no dia, no mês e no período selecionado.

Exportação dos dados para formatos eletrônicos e abertos.

Acesso à inclusão de relatórios, permitindo o usuário complementar os dados disponíveis.

#### **LEI DE ACESSO À INFORMAÇÃO 12527/11**

#### **Transparência Ativa**

#### **O sistema deverá atender:**

Informações institucionais e organizacionais da entidade compreendendo suas funções, competências, estrutura organizacional, relação de autoridades (quem é quem), agenda de autoridades, horários de atendimento e legislação do órgão/entidade.

Dados dos Repasses e Transferência onde são divulgadas informações sobre os repasses e transferências de recursos financeiros efetuados pela Entidade.

Despesas:

•

Apresentação de Adiantamentos e diárias. As informações dos adiantamentos e das diárias são obtidas automaticamente do sistema de Contabilidade, não necessitando nenhuma ação do responsável pelo portal para disponibilizar essas informações.

Dados dos servidores públicos onde serão divulgadas informações sobre os servidores da entidade como o nome, cargo, função e os valores das remunerações .

Em Licitações apresenta todas as licitações, com possibilidade de anexar qualquer documento referente àquela licitação, e apresenta também todos os registros lançados no sistema daquela licitação, como editais, contratos e resultados.

Contratos provenientes de Licitação ou não, serão apresentados, bem como seus aditamentos e a possibilidade de anexar aos registros anexos contendo o contrato assinado.

Ações e Programas são apresentados junto aos projetos e atividades implementadas pela Entidade. Para que as informações de ações e programas sejam divulgadas por completo, ou seja, tanto as metas estabelecidas quantas as metas realizadas, a entidade precisa além das informações do Sistema de Contabilidade, informar a execução dos indicadores e das metas físicas completando assim as informações necessárias ao atendimento da lei e que serão devidamente apresentadas ao cidadão.

Perguntas Frequentes sobre o órgão ou entidade e ações no âmbito de sua competência, cujo órgão/entidade deverá fazê-lo e mantê-la constantemente atualizada. O portal já disponibiliza as principais questões referentes ao portal da transparência e o acesso à informação.

@1

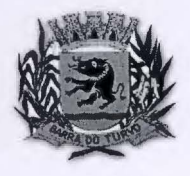

#### **eAMARA MUNICIPAL DE BARRA DO TURVO** Rua Ver. Firmino Pedroso dos Santos. 440 - Fone (15) 3577 .1580/1266 camara@cinbarradoturvo.sp.gov.br e camarabtadin@cinbarradoturvo.sp.gov.br

#### **BARRA DO TURVO - SÃO PAULO**

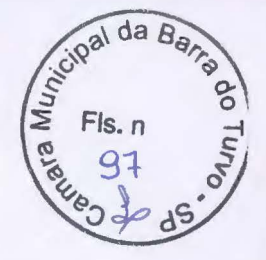

Em Atos e Publicações Oficiais da Entidade são disponibilizados estes documentos oficiais para que possam ser localizados e baixados.

Possibilidade de disponibilizar outros documentos específicos às necessidades da Entidade.

Divulgação dos Documentos digitalizados pelo processo de digitalização da Entidade.

#### **Transparência Passiva**

E-SIC, possibilitando a solicitação do cidadão à Entidade, acompanhamento de sua solicitação via Protocolo e um gráfico apresentando estes atendimentos pela entidade, também um gerenciador para a Entidade lidar com estas solicitações.

#### **GESTÃO OE RECURSOS HUMANOS**

Ser multi - empresa:

Permitir a troca de empresa sem necessidade de fechar o sistema; Permitir a captação e manutenção de informações pessoais e funcionais de pessoal ativo, inativo e pensionista, registrando a evolução histórica;

Permitir o cadastramento de um ou mais contratos de trabalho para um mesmo servidor (temporários e efetivos), mantendo o mesmo número de matricula alterando apenas o contrato para não alterar futuras integrações;

Permitir liberação das funcionalidades por usuário e com controle de acesso restrito por lotação, permitindo acesso exclusivo das informações por lotação de acesso, para descentralização das atividades;

Garantir a disponibilidade e segurança das informações históricas das verbas e valores de todos os pagamentos e descontos;

Permitir o cadastramento de cursos extracurriculares dos funcionários;

Permitir a criação e formatação de tabelas e campos para cadastro de informações cadastrais complementares, e que o sistema disponibilize de forma automática, telas de manutenção destas informações, com possibilidade de parametrizar layouts diversos, para emissão de relatórios e geração de arquivos;

Permitir o registro de atos de advertência e punição;

Permitir o controle dos dependentes de servidores/funcionários;

Possuir cadastro de beneficiários de pensão judicial e das verbas para pagamento por ocasião de férias, 13° e folha de pagamento, com suas respectivas fórmulas, conforme determinação judicial;

Possuir cadastro de pensionista do trabalhador, possibilitando vincular quem será o pensionista principal e gerador da pensão;

Permitir o controle de histórico da lotação, inclusive de servidores cedidos, para a localização dos mesmos;

Permitir o controle das funções em caráter de confiança exercida e averbada, que o servidor tenha desempenhado, dentro ou fora do órgão, para pagamento de quintos ou décimos de acordo com a legislação;

Permitir o controle do tempo de serviço efetivo, emitir certidões de tempo de serviço e disponibilizar informações para cálculo e concessão aposentadoria;

Permitir parametrização para abatimentos em tempo de serviço com afastamentos, selecionando por tipo de afastamento;

Possuir controle do quadro de vagas por cargo (previsto, realizado e saldo);

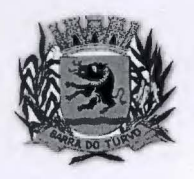

#### **(~il)IAllA IIUNICII• AI .. DE HAllllA DO 'l'Ulll'O**  Rua Ver. Firmino Pedroso dos Santos, 440- Fone (15) 3577.1580/1266

camara@cmbarradoturvo.sp.gov.br e camarabtadm@cmbarradoturvo.sp.gov.br **HARRA DO TURVO - SÃO PAULO** 

 $\sqrt{\frac{1}{2}}$  Fis. n

Permitir o registro e controle da promoção e progressão de cargos e salários dos servidores;

Possuir rotinas que permitam administrar salários, possibilitando reajustes globais e parciais;

Possuir rotina que permita controlar limite de piso ou teto salarial;

Permitir o controle automático dos valores relativos aos benefícios dos dependentes, tais como salário família, Vale alimentação, etc;

Permitir o controle de benefícios concedidos devido ao tempo de serviço (anuênio, quinquênio, licença prêmio, progressões salariais e outros) com controle de prorrogação ou perda por faltas e afastamentos;

Permitir o cálculo automático da concessão de adicionais por tempo de serviço;

Permitir Controle de Licença Prêmio, por períodos aquisitivos, controlando o gozo de cada período e, caso necessário, transformação em abono pecuniário;

Permitir o registro e controle de convênios e empréstimos que tenham sido consignados em folha, caso o trabalhador tenha mais de um empréstimo, controlar no mesmo evento demonstrando as parcelas pagas e a pagar no holerite, para cada empréstimo;

Permitir a inclusão de valores variáveis na folha, como os provenientes de horas extras, periculosidade, insalubridade, faltas, descontos diversos e ações judiciais;

Possuir rotina de cálculo de Vale Transporte, controlando as empresas e suas linhas com seus respectivos valores.

Possuir rotina de cálculo de Auxílio Alimentação, podendo analisar automaticamente somente dias úteis ou dias úteis trabalhados;

Possuir controle de Tomadores de serviço;

Possuir controle de Autônomos, contendo pagamentos por RPA, integrando essas informações para SEFIP/DIRF ;

Permitir o controle de diversos regimes jurídicos, bem como contratos de duplo vínculo, quanto ao acúmulo de bases para IRRF, INSS, etc;

Permitir lançamentos de verbas de forma coletiva;

Permitir simulações parciais ou totais da folha de pagamento;

Possuir rotina para programação e cálculo do Décimo Terceiro (Adto, Fechamento e Complemento);

Possuir rotina para programação e cálculo de Férias normais e coletivas;

Possuir rotina para programação e cálculo de rescisões de contrato de trabalho e demissões;

Permitir cálculo e emissão de Rescisão Complementar, podendo ter vários cálculos separados por data, controlando também para integração contábil e crédito bancário, emitindo todos os relatórios tais como Holerite, resumo mensal, folha analítica, etc.;

Permitir o cálculo de Folha Complementar COM encargos (IRRF/Previdência), para admissões do mês anterior, ou lançamentos diversos que chegaram com atraso para o setor;

Permitir o cálculo de Folha Complementar SEM encargos (IRRF/Previdência), para pagamento das diferenças de meses anteriores;

Permitir o cálculo para pagamento do pessoal ativo, tratando adequadamente os diversos regimes jurídicos, adiantamentos, pensões e benefícios, permitindo recálculos gerais, parciais ou individuais;

Possuir bloqueio do cálculo da Folha Mensal (Com mensagem de Alerta) para servidores com término de contrato (Temporário/Estágio Probatório) no mês, o qual deverá ser rescindido ou prorrogado;

Após cálculo mensal fechado, não deve permitir movimentações que afetem o resultado do cálculo ou histórico mensal, mas deve permitir que um usuário autorizado consiga abrir o cálculo mensal e liberar a movimentação.

Permitir cálculo e emissão da provisão de Férias, 13° Salário e Licença Prêmio, considerando os encargos por período;

# CÂMARA MUNICIPAL DE BARRA DO TURVO

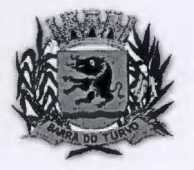

Rua Ver. Firmino Pedroso dos Santos, 440- Fone (15) 3577.1580/1266 camara@cmbarradoturvo.sp.gov.br e camarabtadm@cmbarradoturvo.sp.gov.br **HAllllA DO 1'Ull\<sup>7</sup> <sup>0</sup> -slo l)AIJLO** 

# $\sqrt{\frac{g^2}{\sum_{n=1}^{n} g_n}}$  Fis. n

 $\bigoplus$ 

Permitir emissão de relatórios da provisão, de forma analítica e sintética;

Manter o registro das informações históricas necessárias às rotinas anuais, 13° Salário, rescisões de contrato e férias;

Permitir a geração de informações mensais para Tribunal de Contas, Fundo de Previdência Municipal, GRRF, SEFIP e CAGED;

Permitir a geração de informações anuais como RAIS e DIRF, com emissão do informe de rendimentos conforme layout da receita federal;

Permitir a formatação e emissão de contracheques, etiquetas, folha analítica, etc, com livre formatação desses documentos pelo usuário;

Permitir geração de arquivos para crédito bancário, contendo as configurações de layout por banco e, quando disponível pelo banco, a geração de arquivo para holerite em terminal bancário;

Permitir utilização de logotipos, figuras e formatos como imagem nos relatórios;

Permitir a parametrização de documentos legais e admissionais, com uso de um editor de texto.

Permitir configuração e controle de margem consignável;

Possuir elaboração de carta margem com código de autenticidade;

Permitir o lançamento de diárias, contendo informações da data de pagamento, destino e motivo, possibilitando demonstrar o pagamento no contracheque;

Permitir cadastro de repreensões;

Permitir cadastro de substituições;

Permitir cadastro de Ações judiciais, possuindo exportação para a SEFIP;

Permitir criação de campos do usuário para inclusão no cadastro de trabalhadores, afastamentos e eventos;

Possuir gerador de relatórios disponível em menu;

Permitir parametrização de atalhos na tela inicial do sistema de folha;

Permitir validar a chave de habilitação do sistema através de checagem via internet sem necessidade de cópia de arquivos;

Possuir históricos de atualizações efetuadas no sistema;

Possuir consulta de log com vários meios de consulta;

Separar os cálculos por tipo de referência ex: folha mensal, adiantamento, rescisão, folha complementar e 13° salário;

Permitir o usuário efetuar o encerramento e reabertura de referências já encerradas, mediante controle de permissões;

Possuir comparativo mensal, podendo comparar duas referências com eventos diferentes;

Possuir exportação para folha de pagamento em arquivo excel;

Possuir exportação dos empenhos da folha de pagamento para a contabilidade, através de arquivo XML, com validação de eventos sem classificação antes de gerar o arquivo;

Possuir cadastro de EPl"s com controle de entrega, devolução e validade dos equipamentos;

Permitir a manutenção e conferência do cálculo em tela podendo incluir, alterar e excluir qualquer tipo de movimentação tais como férias, licença prêmio, eventuais e fixos, sem que haja a necessidade de abertura de nova tela;

Permitir calcular o funcionário sem precisar sair da tela de cadastro;

Emissão de ficha financeira do funcionário sendo emitida por períodos;

Emissão de ficha financeira de autônomos;

#### **A TO LEGAL E EFETIVIDADE**

Permitir o registro dos documentos de Atos Legais (Portarias, Decretos, Requisições e outros);

CON MA

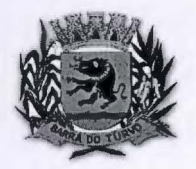

## **(~JitIAllA )IUNU~It•At DE HAllllA DO 'J1Ull\'0**

Rua Ver. Firmino Pedroso dos Santos, 440 - Fone (15) 3577.1580/1266 camara@cmbarradoturvo.sp.gov.br e camarabtadm@cmbarradoturvo.sp.gov.br

#### **BARRA DO TURVO - SÃO PAULO**

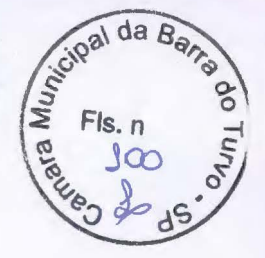

Permitir a manutenção do movimento de Ato Legal por servidor;

Através do Ato Legal, permitir alterações cadastrais, afastamentos e movimentação de férias do funcionário;

Permitir o controle de visualização dos Atos ligados ao funcionário a serem considerados para Efetividade, conforme tipo e opções parametrizadas pela empresa;

Permitir emissão da Certidão Tempo de Serviço de Efetividade, podendo considerar empregos anteriores;

Permitir qualquer alteração em layout para qual seja o documento;

#### **PPP (PERFIL PROFISSIOGRÁFICO PREVIDENCIÁRIO)**

Permitir registrar os dados dos responsáveis pelas informações de monitoração Biológica por período;

Permitir registrar os dados dos responsáveis pelas informações de monitoração dos registros Ambientais por período;

Permitir gerenciar todas as informações cadastrais, pertinentes ao PPP, como alteração de cargos, mudança de agente nocivo, transferências, descrição dos cargos e atividades exercidas pelo funcionário;

Permitir registrar as técnicas utilizadas para neutralização de agentes nocivos à saúde;

Permitir registrar os exames periódicos, clínicos e complementares e manter os dados históricos;

Permitir registrar o histórico da exposição do trabalhador à fatores de riscos;

Permitir a emissão do PPP individual ou por grupo de funcionários;

#### **CONCURSO PÚBLICO**

Possuir manutenção dos concursos públicos para provimento de vagas, registrando a avaliação dos candidatos do concurso e indicando a aprovação/reprovação e a classificação;

Cadastrar concursos: cargo, concursados por cargo, órgão solicitante, disciplinas do concurso e editais;

Cadastrar candidatos inscritos: dados pessoais, dados de endereçamento, documentos pessoais, classificação, situação (aprovado/reprovado), com possibilidade de importação de dados do cadastro da empresa organizadora do concurso;

Cadastrar candidatos classificados;

#### **CONTRACHEQUE WEB**

Permitir controle da disponibilidade das informações para consulta, por competência e Tipo de Cálculo;

Permitir consulta e emissão do contracheque via internet, definição do logon por funcionário e critérios para geração da senha inicial, permitindo alteração da senha após primeiro acesso;

Permitir lançamentos de eventuais como: horas extras, adicionais e outros eventos, mediante a homologação pelo usuário administrador;

Permitir registrar procedimentos administrativos;

Permitir registrar agendamento de pericias médicas;

Permitir visualizar a ficha funcional do trabalhador;

Permitir visualizar a ficha financeira do trabalhador;

Permitir emitir margem consignável limitando emissões dentro do mês;

Permitir verificar a autenticidade da margem consignável;

Permitir visualizar e imprimir o informe de rendimentos;

# **•~A)IAllA )IUNICIPAt ))E HAllllA no 'l'UllVO**

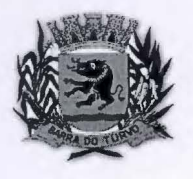

Rua Ver. Firmino Pedroso dos Santos, 440 - Fone (15) 3577, 1580/1266 camara@cmbarradoturvo.sp.gov.br e camarabtadm@cmbarradoturvo.sp.gov.br

#### **HARRA DO TURVO - SÃO PAULO**

 $\sqrt{\frac{s^2}{2}}$  Fis. n

Permitir consultar faltas;

Permitir consultar afastamentos;

Permitir registrar batida do cartão de ponto;

Permitir o funcionário alterar a senha de acesso sem intervenção do usuário do RH;

Permitir consulta dos resultados de concursos/processo seletivo que foram registrados no sistema;

Permitir relatório de contribuição previdenciária;

Permitir o funcionário solicitar alteração cadastral com validações do usuário do RH; Integração direta com o portal transparência parametrizável por evento podendo disponibilizar os valores nas colunas de proventos, descontos e liquido;

Permitir solicitações de férias, licença prêmio e faltas abonadas com aprovação do usuário do RH;

Permitir solicitação de curso Extra Curricular;

Permitir solicitação de adiantamento de salário;

Permitir solicitação de adiantamento de décimo terceiro;

Permitir registrar avaliação de desempenho;

#### **CONTROLE DE PONTO ELETRÔNICO**

Integração dos cadastros com o software de folha de pagamento;

Permitir configurar dia de frequência inicial e final;

Permitir configuração de jornadas com vários tipos, com limites de tolerância por jornada;

Permitir configuração de hora extra por jornada e por vinculo;

Permitir configuração de faltas por jornada e vinculo;

Permitir cadastro de feriados e ponto facultativo;

Permitir compensação de horas falta;

Possuir além do layout portaria 1510 mais um tipo de layout de importação do relógio; Permitir manutenção das batidas pelo usuário do RH;

Possuir exportação do arquivo tratado para fiscalização;

Permitir integração dos lançamentos do ponto (inclusão), com o movimento mensal da folha de pagamento sem troca de arquivos;

Possuir controle de Banco de Horas parametrizável que permita a configuração de limites (teto) para os saldos dentro do mês e no ciclo do banco;

Emitir relatório de espelho de ponto e demais relatórios de controle;

Possibilitar lançamentos avulsos no banco de horas, a credito ou a débito;

Permitir o pagamento parcial do saldo do banco de horas;

Ser multi-usuário com a possibilidade de descentralização do tratamento pelas gerências;

#### **GERAÇÃO PARA A FASE** Ili **DA AUDESP**

Permitir geração de arquivos referentes às fases Ili do Sistema Audesp;

Todos arquivos gerados deverão conter validações cadastrais antes de serem encaminhadas ao coletor Audesp;

Todo o sistema deverá ser parametrizado e as configurações de integração contábil deverão ser feitas conforme a classificação das despesas, com suporte para a geração de arquivos à AUDESP e com identificação automática das contas do PCASP, de acordo com a classificação da despesa. Caso haja parâmetros repetitivos o sistema deve oferecer opções de replicação;

 $\frac{1}{2}$ 

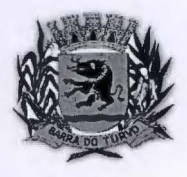

# **(~LitlAUA )IUNH~II•At DE HARUA DO 'l'Ulll'O**

Rua Ver. Firmino Pedroso dos Santos, 440- Fone (15) 3577.1580/1266 camara@cmbarradoturvo.sp.gov.br e camarabtadm@cmbarradoturvo.sp.gov.br **HAIUlA DO 'l'UllVO - SÃO PAULO** 

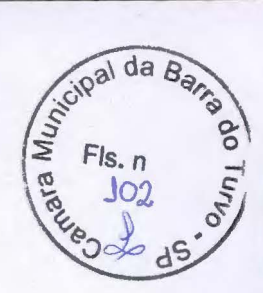

#### **E-SOCIAL**

E-Social: A empresa deverá se comprometer a se adequar a todas as exigências legais do e-social.

Geração e emissão de Relatórios e Arquivos para importação de informações exigidas pelo sistema E-Social

Permitir realizar o diagnóstico da Qualificação Cadastral antes da geração do arquivo, realizar a geração arquivo de informações para envio ao Portal Nacional do eSocial referente a Qualificação Cadastral e receber arquivo de retorno do eSocial e emitir relatório com as críticas apuradas.

Permitir realizar o cadastramento do responsável pelo eSocial com todas as informações exigidas pelo eSocial Nacional.

Permitir realizar o relacionamento dos códigos de verbas do sistema com as rubricas **e** do eSocial.

Permitir gerar o relatório de Diagnóstico das informações do Empregador, Cargos, Escalas, Horários, e listar as inconsistências encontradas.

Permitir gerar o relatório de Diagnóstico do Empregado com dados pessoais, documentação, endereço, formação, informações contratuais, e listar as inconsistências encontradas.

Permitir a parametrização das rubricas do eSocial com a bases legais (IRRF, INSS) e gerar relatórios de divergências.

Barra do Turvo, 06 de abril de 2021.<br>José Sandro R. do Nascimento<br>Presidente **Presidente** 

**CONTRATANTE: CÂMARA MUNICIPAL DE BARRA DO TURVO** 

Presidente da Câmara

**CONTRATADA:** 

**FIORILLI SOFTWARE LTDA** José Roberto Fiorilli Administrador

Testemunhas: 01 - Nome: Lilian Kelly Araujo RG n. 45.814.840-4

Assinatura:<

02 - Nome: Elio Raimundo Matias RG n. 42.257

/

Assinatura: .........